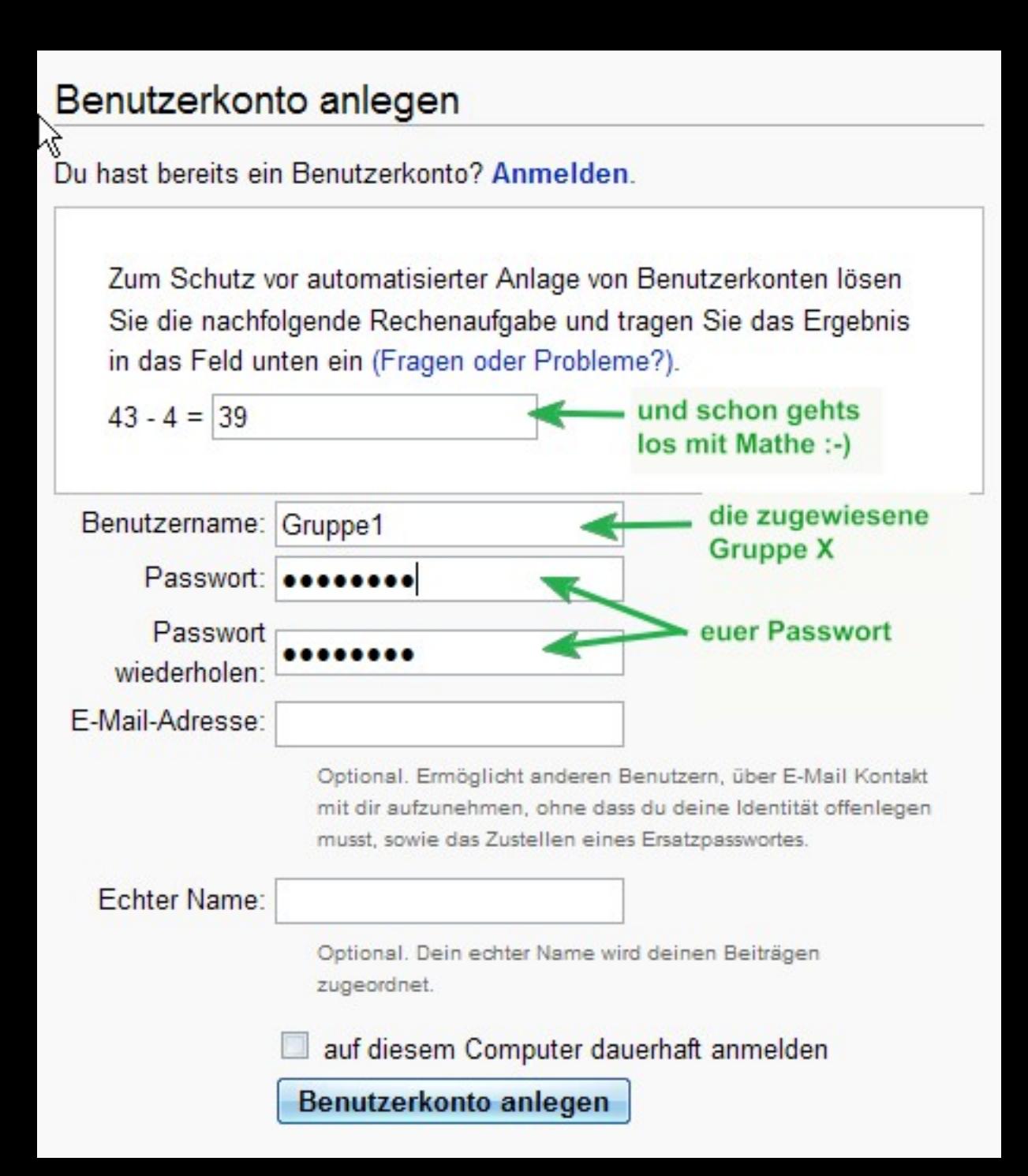

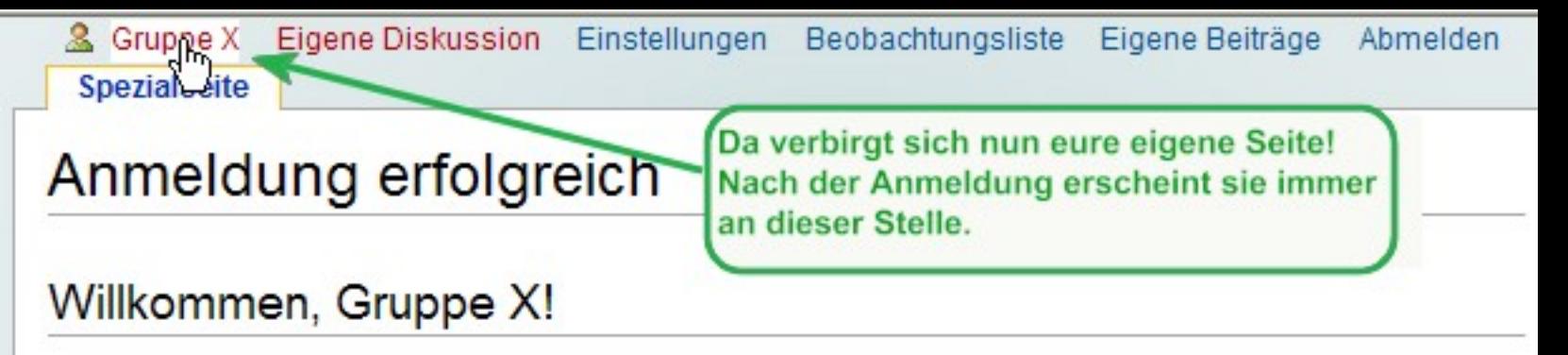

Dein Benutzerkonto wurde eingerichtet. Vergiss nicht, deine Einstellungen anzupassen. Zurück zur Seite Hauptseite.

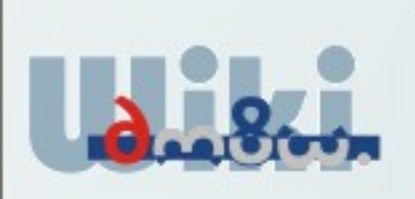

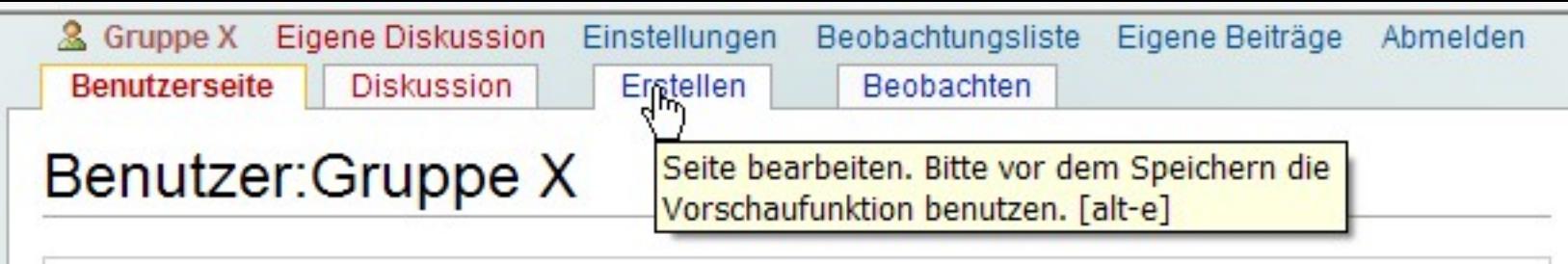

(Diese Seite enthält momentan noch keinen Text)

Navigation

• Hauptseite **E** Letzte Änderungen  $Hilfe$ 

Suche

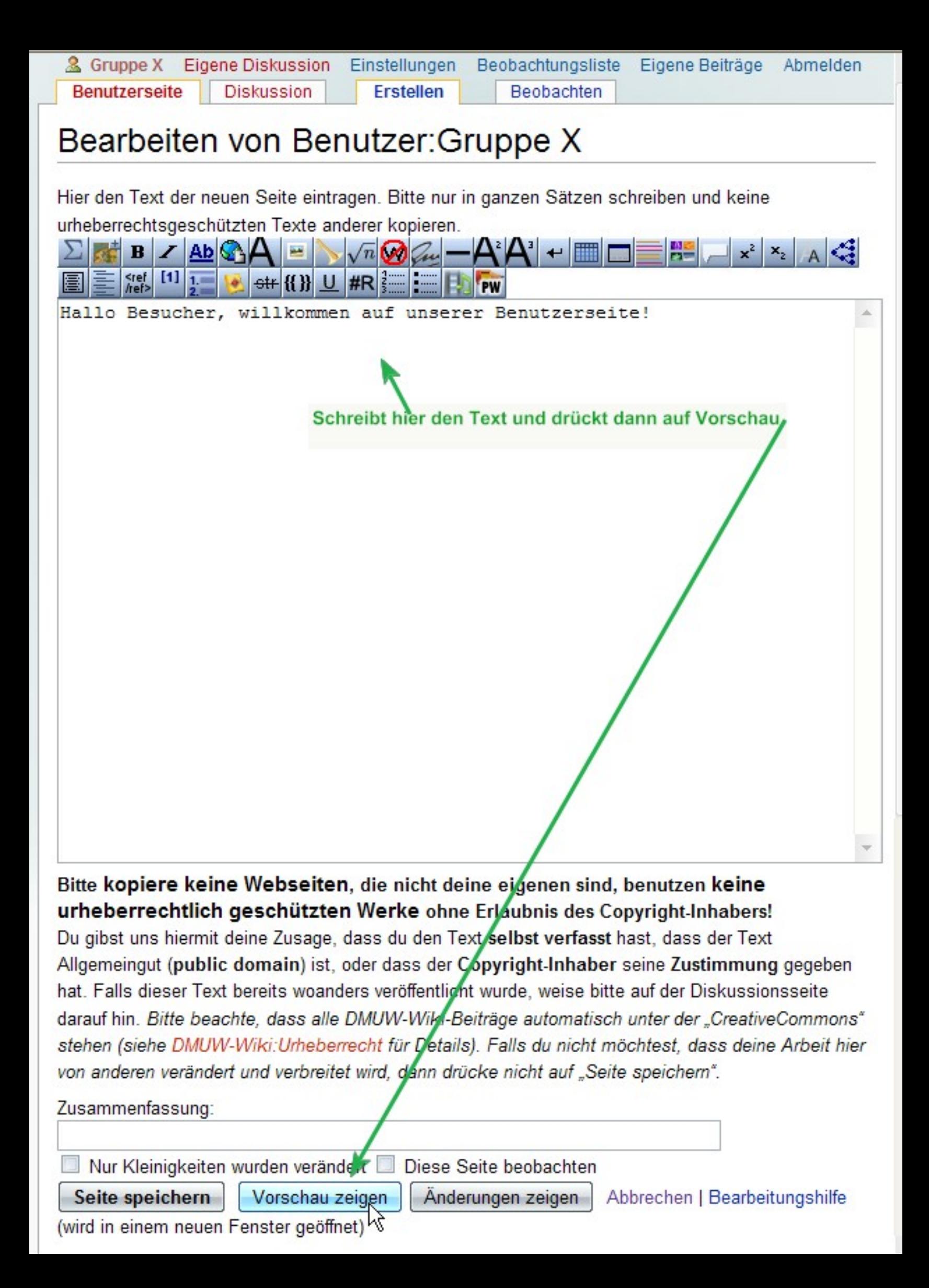

## Bearbeiten von Benutzer: Gruppe X

## Vorschau

## Dies ist nur eine Vorschau, die Seite wurde noch nicht gespeichert!

Hallo Besucher, willkommen auf unserer Benutzerseite!  $-A^2A^+$  $\mathbf{x}^2 \mathbf{x}_2 \mathbf{A}$ ع‡ڪ Hallo Besucher, willkommen auf unserer Benutzerseite! wenn der Text so aussieht, wie ihr das wolltet. dann kann man die Seite speichern Bitte kopiere keine Webseiten, die nicht deine eigenen sind, benutzen keine urheberrechtlich geschützten Werke ohne Erlaubnis des Copyright-Inhabers!

Du gibst uns hiermit deine Zusage, dass du den Text selbst verfasst hast, dass der Text Allgemeingut (public domain) ist, oder dass der Copyright-Inhaber seine Zustimmung gegeben hat. Falls dieser Text bereits woanders veriffentlicht wurde, weise bitte auf der Diskussionsseite darauf hin. Bitte beachte, dass alle DMU/V-Wiki-Beiträge automatisch unter der "CreativeCommons" stehen (siehe DMUW-Wiki:Urheberrecht für Details). Falls du nicht möchtest, dass deine Arbeit hier von anderen verändert und verbreitet wird, dann drücke nicht auf "Seite speichern".

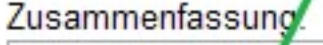

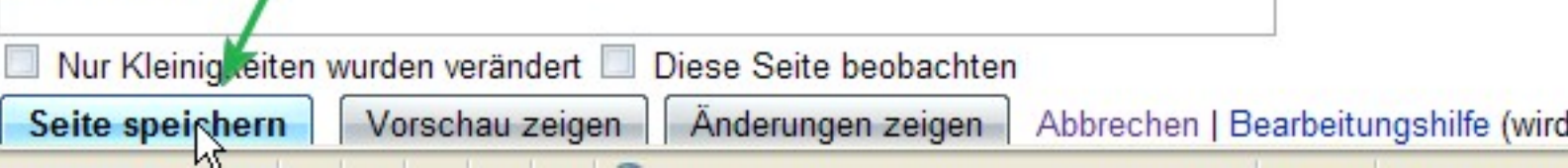

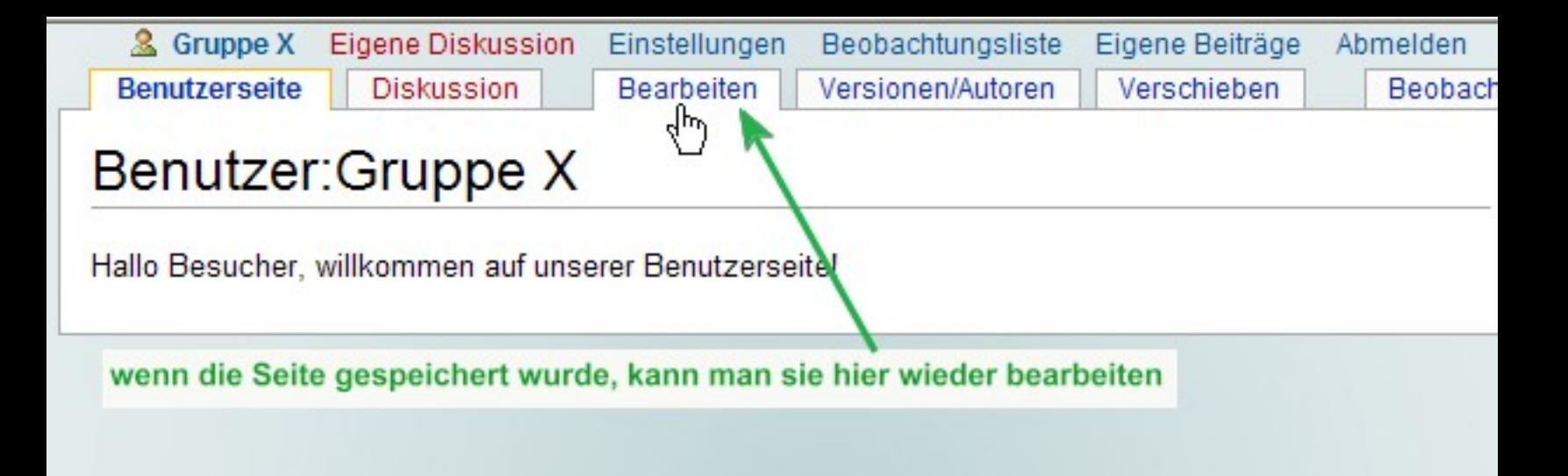

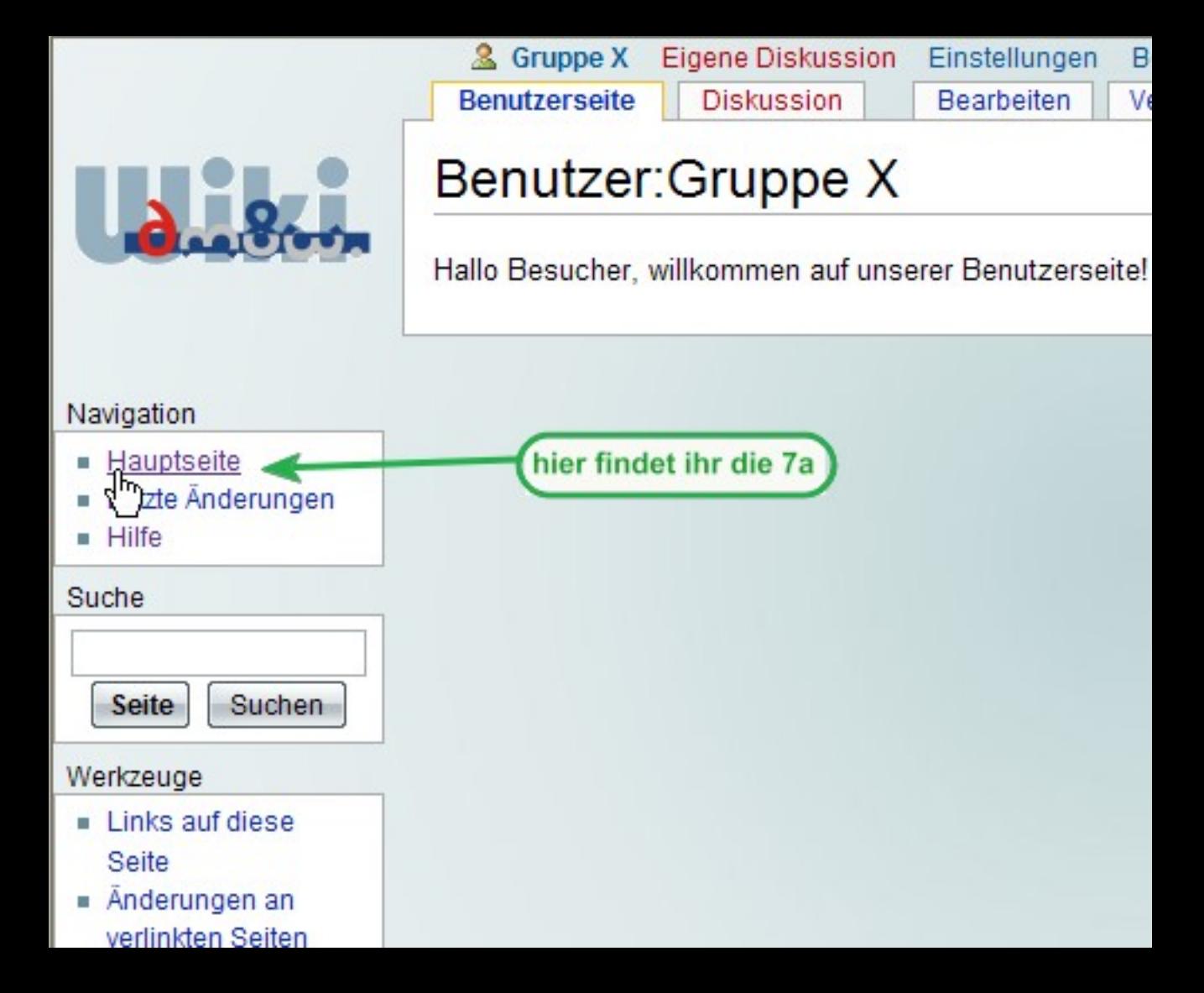